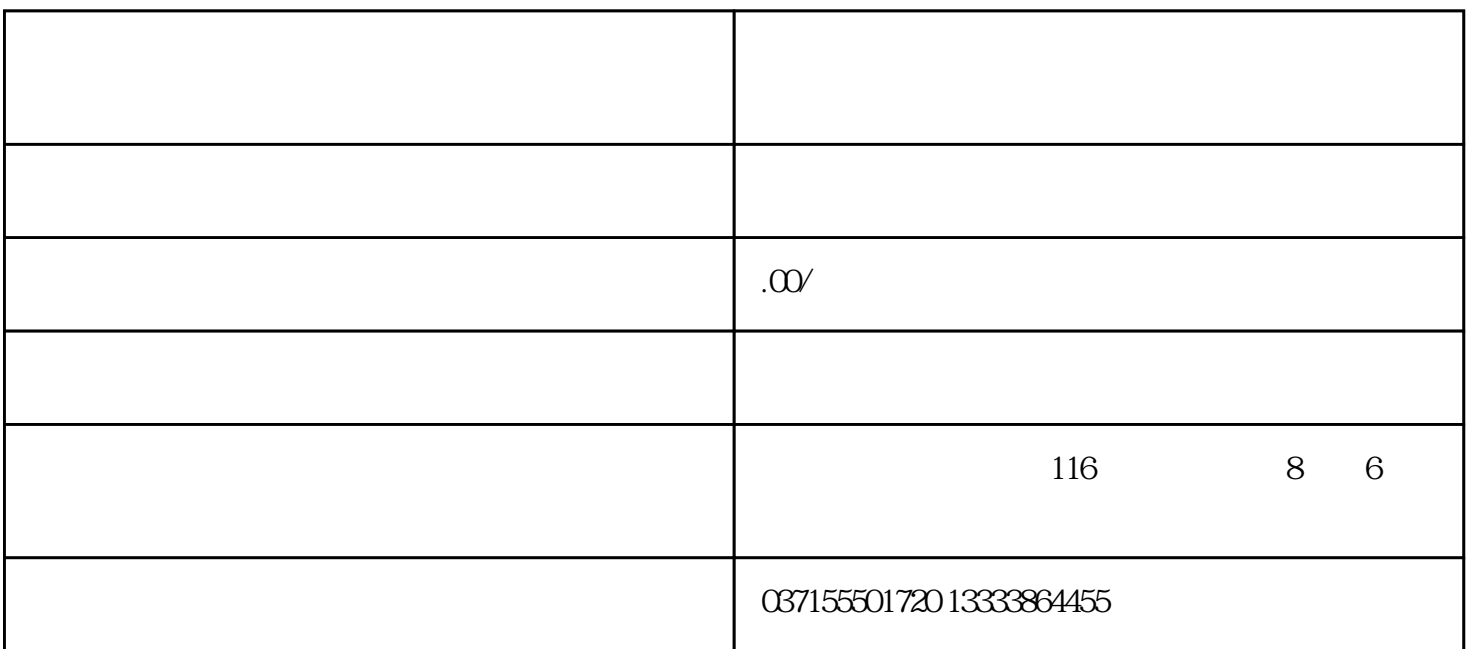

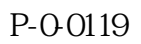

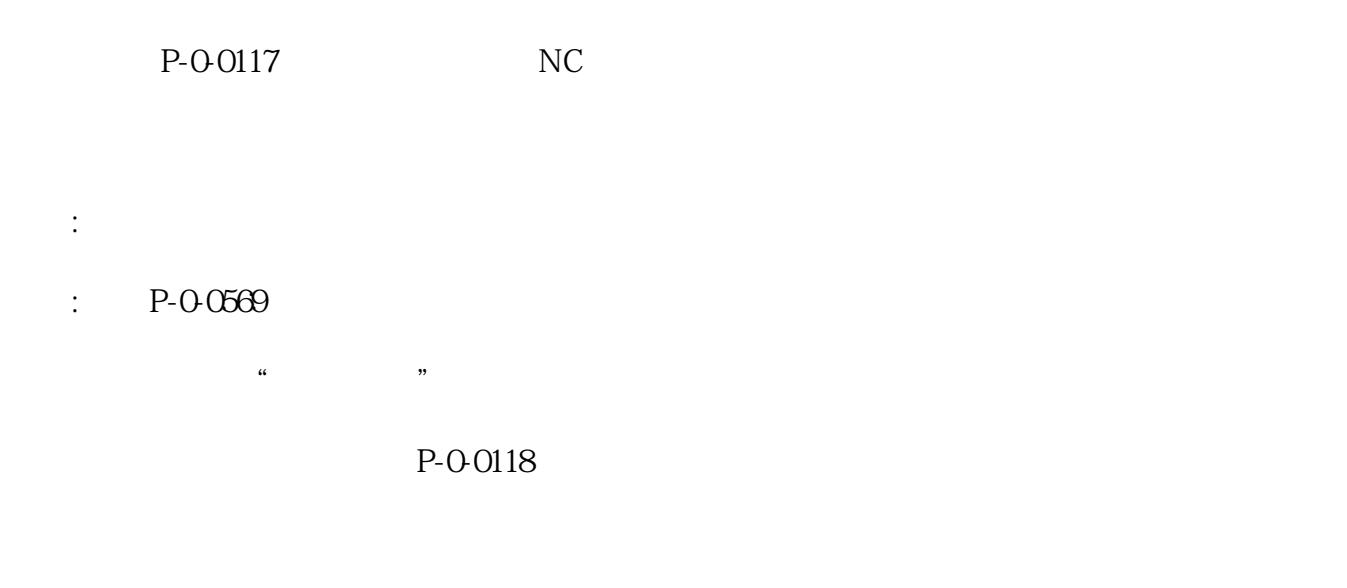

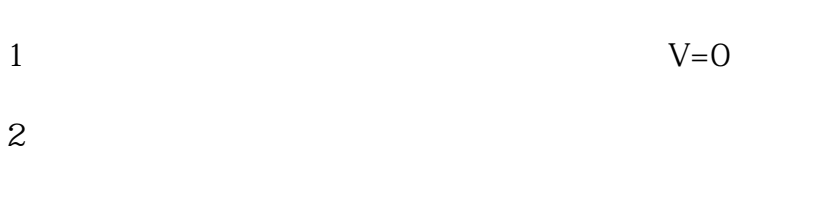

 $3 \sim$  1. Fig. 2. Fig. 2. Fig. 2. Fig. 2. Fig. 2. Fig. 2. Fig. 2. Fig. 2. Fig. 2. Fig. 2. Fig. 2. Fig. 2. Fig. 2. Fig. 2. Fig. 2. Fig. 2. Fig. 2. Fig. 2. Fig. 2. Fig. 2. Fig. 2. Fig. 2. Fig. 2. Fig. 2. Fig. 2. Fig. 2. Fig. 4  $\bullet$  AB"